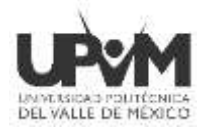

# **CONVOCATORIA DE INSCRIPCIÓN INGENIERÍAS Y LICENCIATURA**

# **Periodo 2024-2**

## **(mayo - agosto)**

La **UNIVERSIDAD POLITÉCNICA DEL VALLE DE MÉXICO** con base en los Artículos 1,13,14 y 15 del Reglamento de Alumnos y Artículos 1, 4, 5, 7, 10,11,12 y 13 de Reglamento de Estudios; Convoca a las y los Aspirantes Aceptados al período 2024-2 (mayo - agosto) a realizar los siguientes pasos para concluir su Inscripción.

## **INICIO DE CLASES: 2 de mayo de 2024**

### **NOTA. LOS PAGOS LOS DEBERÁS DE REALIZAR DEL 15 AL 19 DE MARZO 2024.**

### **1. Formatos**

- **a)** Original y Copia de Recibo de Documentación: [https://upvm.edomex.gob.mx/sites/upvm.edomex.gob.mx/files/files/PDF/UPVM\\_PDF\\_CE-](https://upvm.edomex.gob.mx/sites/upvm.edomex.gob.mx/files/files/PDF/UPVM_PDF_CE-ReciboDocsLicenciatura.pdf)[ReciboDocsLicenciatura.pdf](https://upvm.edomex.gob.mx/sites/upvm.edomex.gob.mx/files/files/PDF/UPVM_PDF_CE-ReciboDocsLicenciatura.pdf) **llenar a tinta azul la parte superior únicamente los siguientes campos:** Apellido Paterno, Apellido Materno, Nombre(s), Carrera, Matrícula (empieza con 1224…) y en Periodo colocar 2024-2
- **b)** Descargar y firmar el Aviso de Privacidad [https://upvm.edomex.gob.mx/sites/upvm.edomex.gob.mx/files/files/PDF/UPVM\\_PDF\\_CE-AvisoPrivacidad.pdf](https://upvm.edomex.gob.mx/sites/upvm.edomex.gob.mx/files/files/PDF/UPVM_PDF_CE-AvisoPrivacidad.pdf)
- **c)** Descargar y firmar el documento de Consentimiento de Consulta de Información y Declaraciones del Estudiante [http://upvm.edomex.gob.mx/sites/upvm.edomex.gob.mx/files/files/PDF/UPVM\\_PDF\\_CONSENTIMIENTO\\_CIyMS](http://upvm.edomex.gob.mx/sites/upvm.edomex.gob.mx/files/files/PDF/UPVM_PDF_CONSENTIMIENTO_CIyMS.pdf) [.pdf](http://upvm.edomex.gob.mx/sites/upvm.edomex.gob.mx/files/files/PDF/UPVM_PDF_CONSENTIMIENTO_CIyMS.pdf)
- **d)** Obtener el Formato Universal de Pago por concepto de **INSCRIPCIONES/Inscripción Licenciatura,** en el apartado de **Organismos Auxiliares – UNIVERSIDAD POLITÉCNICA DEL VALLE DE MÉXICO,** en la dirección electrónica <https://sfpya.edomexico.gob.mx/recaudacion/> realizar el pago, conservando el Boucher o comprobante de pago **(en el campo de OBSERVACIONES deberás poner el nombre de tu carrera). EJEMPLO de llenado [Guía Gráfica para obtener el formato](https://upvm.edomex.gob.mx/sites/upvm.edomex.gob.mx/files/files/PDF/UPVM_PDF_CE-GuiaFUP-Inscripcion.pdf)**
- **e)** Obtener el Formato Universal de Pago por concepto de **CREDENCIALES/Expedición y/o reposición de credencial** en el apartado de **Organismos Auxiliares – UNIVERSIDAD POLITÉCNICA DEL VALLE DE MÉXICO,**  en la dirección electrónica
- **f)** Obtener el Formato Universal de Pago por concepto de **INSCRIPCIONES/Seguro de Accidentes Escolares** en el apartado de **Organismos Auxiliares – UNIVERSIDAD POLITÉCNICA DEL VALLE DE MÉXICO,** en la dirección electrónica <https://sfpya.edomexico.gob.mx/recaudacion/> realizar el pago, conservando el Boucher o comprobante de pago **(en el campo de OBSERVACIONES deberás poner el nombre de tu carrera).**
- **g)** Obtén e Imprime la Vigencia de Derechos ante el IMSS (**sólo si requieres el servicio médico por parte de la**  UPVM) en la lig[a https://serviciosdigitales.imss.gob.mx/gestionAsegurados-web-externo/vigencia,](https://serviciosdigitales.imss.gob.mx/gestionAsegurados-web-externo/vigencia) en caso de **NO** contar con tu número de seguridad social o no recordarlo puedes consultarlo aquí: <https://serviciosdigitales.imss.gob.mx/gestionAsegurados-web-externo/asignacionNSS>
- **h)** Una vez obtenida la constancia de Número de Seguridad Social de IMSS **regístrate con letras mayúsculas, sin acentos y en caso de Ñ colocar #** en la siguiente liga [https://docs.google.com/forms/d/e/1FAIpQLSd0h9aNpMnLZrXJGNXxF8-Q-](https://docs.google.com/forms/d/e/1FAIpQLSd0h9aNpMnLZrXJGNXxF8-Q-ZzZrQ9V24n8iCkP1FrNNH1yzA/viewform)[ZzZrQ9V24n8iCkP1FrNNH1yzA/viewform](https://docs.google.com/forms/d/e/1FAIpQLSd0h9aNpMnLZrXJGNXxF8-Q-ZzZrQ9V24n8iCkP1FrNNH1yzA/viewform)
- **i)** Si cuentas con Servicio Médico laboral o por parte de padre, madre o tutor, en lugar de registrarse en el link anterior deberás **descargar y firmar:**  [http://upvm.edomex.gob.mx/sites/upvm.edomex.gob.mx/files/files/PDF/UPVM\\_PDF\\_CARTA-SERVICIO-](http://upvm.edomex.gob.mx/sites/upvm.edomex.gob.mx/files/files/PDF/UPVM_PDF_CARTA-SERVICIO-MEDICO.pdf)[MEDICO.pdf](http://upvm.edomex.gob.mx/sites/upvm.edomex.gob.mx/files/files/PDF/UPVM_PDF_CARTA-SERVICIO-MEDICO.pdf)
- **j)** Realizar el Estudio Socioeconómico del día 15 al 19 de marzo 2024 **e imprimir la pantalla cuando finalices la captura**. [https://docs.google.com/forms/d/e/1FAIpQLScMchi4LUJPpNe1LKZFPky4nzylQnnw1aATkYf6D4c\\_DEmzjQ/viewform](https://docs.google.com/forms/d/e/1FAIpQLScMchi4LUJPpNe1LKZFPky4nzylQnnw1aATkYf6D4c_DEmzjQ/viewform)
- **k)** Si ingresaste por Pase Automático, Taller, RENOES o Cambio de UP deberás presentar el correo de Aceptación y la solicitud de Preinscripción impresa y firmada.

Consulte nuestros avisos de privacidad en la página oficial<https://upvm.edomex.gob.mx/> en la sección acerca del sitio.

**\*Certificados de Educación Media Superior de 2018 a la fecha, deberán cumplir la normatividad vigente.**

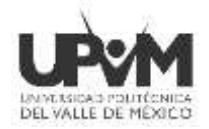

### **NOTA. LOS PAGOS LOS DEBERÁS DE REALIZAR DEL 15 AL 19 DE MARZO 2024.**

### **2. Oferta académica\***

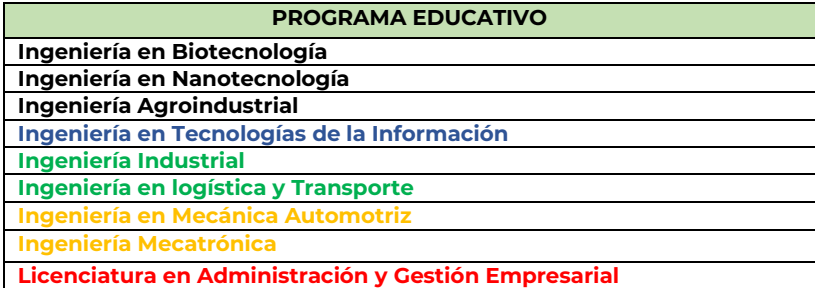

**\*Aplica el mecanismo de autorización de Inscripción de la Secretaria Académica y el Manual General de Organización de la Universidad Politécnica del Valle de México.**

### **3. Preparación de Expediente**

Los siguientes documentos deben ser entregados en **UN FOLDER** tamaño **OFICIO** del color indicado en la tabla del punto 4, con seis protectores plásticos **tamaño oficio** y sujetados con un broche metálico (BACCO) de 8 centímetros;

1. Original y Copia de Recibo de Documentación el cual deberás de presentar **con los datos de la parte superior con tinta azul:** Apellido Paterno, Apellido Materno, Nombre(s), Carrera, Matrícula (empieza con 1224…) y en Periodo colocar 2024-2.

#### **ORDEN CORRECTO DE LOS DOCUMENTOS:**

- **a) PRIMER PROTECTOR PLÁSTICO.** Original de Certificado de bachillerato.
- **b) SEGUNDO PROTECTOR PLÁSTICO**. Acta de Nacimiento Original.
- **c) TERCER PROTECTOR PLÁSTICO:**
- Copia del Certificado de bachillerato.
- Copia del Acta de Nacimiento.
- Original del Certificado Médico reciente de cualquier institución de salud, anotando en la parte superior Nombre, Matrícula y Carrera.
- CURP nuevo formato.
- Copia por ambos lados de identificación con fotografía, INE, Pasaporte, cartilla militar, credencial escolar 2023, 2024 o constancia identidad con fotografía tramitada en su municipio.
- Copia de comprobante de domicilio del 2024: Luz, teléfono, agua o predial, gas natural (no se aceptan estados de cuenta bancarios).
- 2 fotografías tamaño infantil con nombre completo en la parte posterior (pueden ser blanco y negro o color).
- Aviso de privacidad firmado por el aspirante.
- Formato de consentimiento de Consulta de información y Declaraciones del Estudiante firmado por el aspirante.
- Formato Universal de Pago y Boucher de pago por **INSCRIPCIONES/Inscripción Licenciatura.**
- Formato Universal de Pago y Boucher de pago de **CREDENCIALES/Expedición y/o reposición de credencial.**
- Formato Universal de Pago y Boucher de pago de **INSCRIPCIONES/Seguro de Accidentes Escolares.**
- Pantalla Impresa del Estudio Socioeconómico que contestaste del día 15 al 19 de marzo 2024 [2024-2 Estudio](https://docs.google.com/forms/d/e/1FAIpQLScMchi4LUJPpNe1LKZFPky4nzylQnnw1aATkYf6D4c_DEmzjQ/viewform)  [Socioeconómico UPVM \(google.com\)](https://docs.google.com/forms/d/e/1FAIpQLScMchi4LUJPpNe1LKZFPky4nzylQnnw1aATkYf6D4c_DEmzjQ/viewform)
- Impresión de la Vigencia de Derechos ante el IMSS o Carta de Servicio Médico Laboral o Familiar y en la parte colocar los siguientes datos: Nombre(s) completo, matrícula, carrera, número telefónico y correo electrónico.

Consulte nuestros avisos de privacidad en la página oficial<https://upvm.edomex.gob.mx/> en la sección acerca del sitio.

#### **\*Certificados de Educación Media Superior de 2018 a la fecha, deberán cumplir la normatividad vigente.**

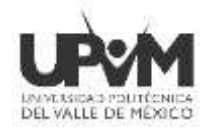

**Importante:** Revisa que no estés aún vigente al IMSS por tu Institución de Educación Media Superior, sí esto ocurre, podrás entregar tus documentos, pero tendrás que asistir a tu bachillerato para que te den de baja en el Seguro Facultativo y volver a generar tu Vigencia de Derechos ante el IMSS, por lo tanto, tendrás un plazo de 30 días para realizar el cambio.

- CD-ROM o memoria USB colocándole una etiqueta con tu nombre carrera y matrícula, (sencilla y de poca capacidad pues se quedará en tu expediente) **con los siguientes documentos escaneados en PDF con un peso que no exceda 700 kb:**
	- a. Certificado de Bachillerato.
	- b. Acta de Nacimiento
	- c. Comprobante de Domicilio
	- d. Identificación
	- e. CURP

**NOTA:** Los 3 protectores restantes quedarán vacíos.

**Importante:** En el Original y 2 copias del Formato Universal de Pago y Boucher de los 3 conceptos requeridos deberás colocar el Boucher en la parte inferior del Formato Universal de Pago anotando nombre completo, matrícula o folio UPVM (1224……) y Carrera, evitando tapar datos.

## **4. Calendario de entrega de documentos.**

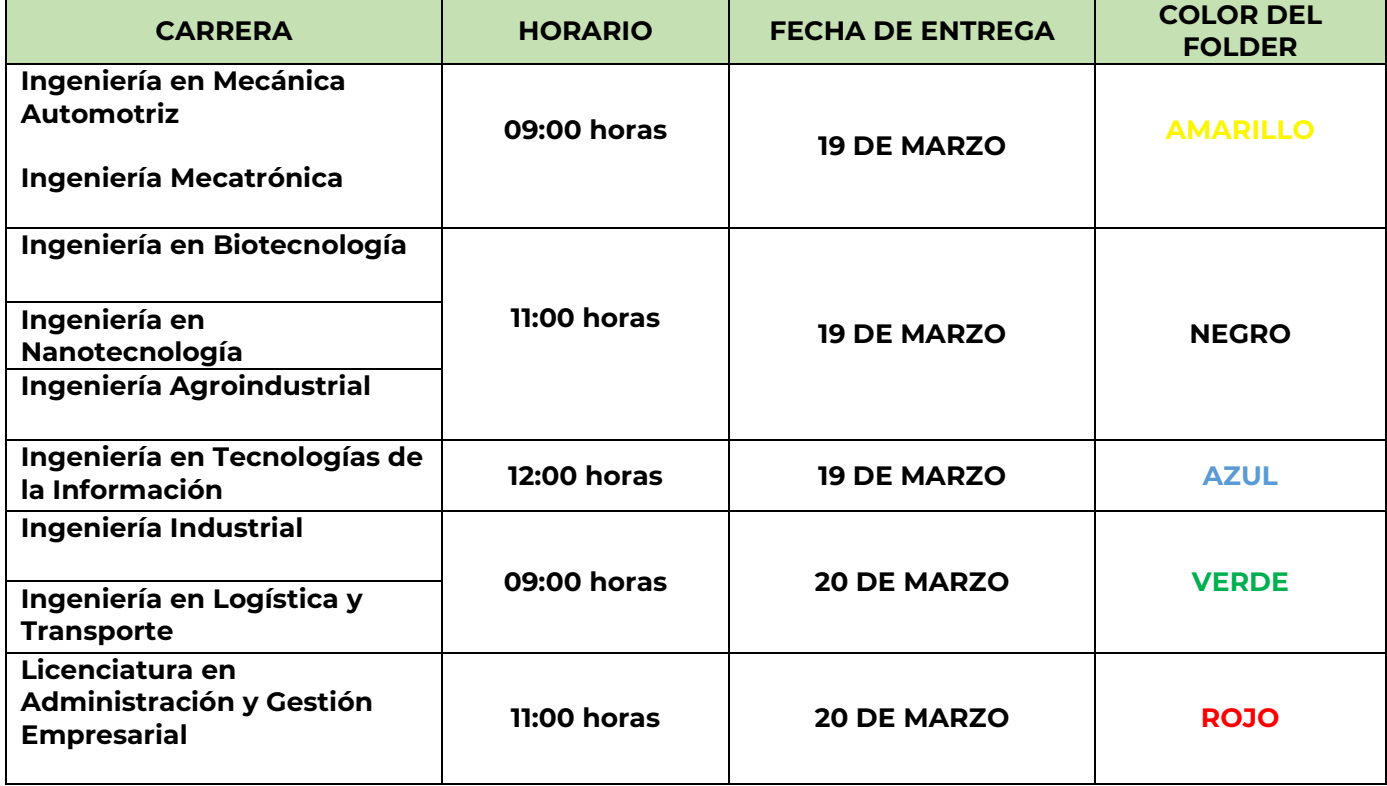

Presentarse en la Universidad Politécnica del Valle de México con cubre bocas y bolígrafo tinta azul, solamente en la fecha y hora establecida en el calendario, **con documentación completa y correcta**. Pasos:

Consulte nuestros avisos de privacidad en la página oficial<https://upvm.edomex.gob.mx/> en la sección acerca del sitio.

**\*Certificados de Educación Media Superior de 2018 a la fecha, deberán cumplir la normatividad vigente.**

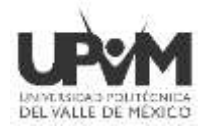

- **A)** Presentarte en el **Edificio A planta baja**, donde el **Departamento de Control Escolar** de la UPVM, te recibirá los documentos.
- **B)** Una vez que entregues los documentos obtendrás un recibo de Documentación sellado por Control Escolar

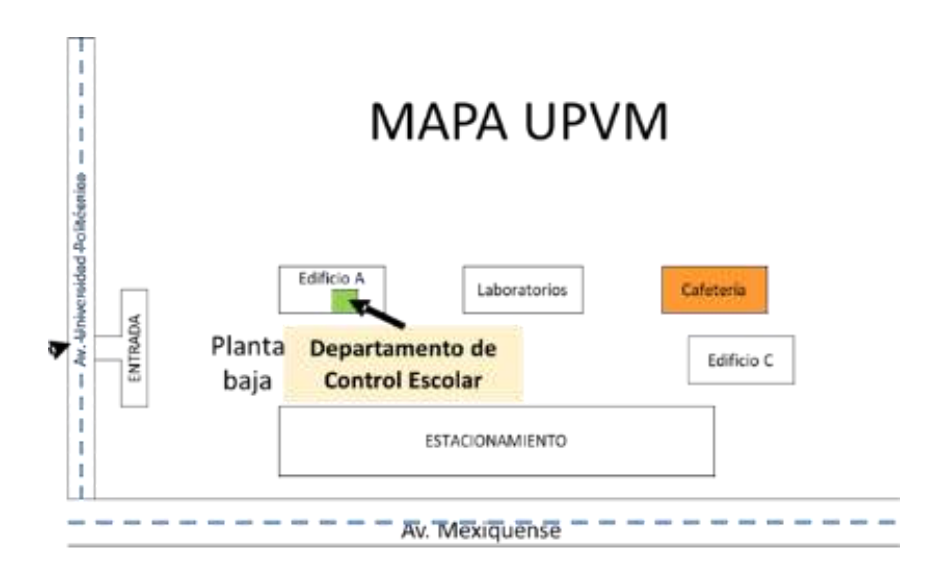

## **Recorrido por las instalaciones y reunión con padre o madre.**

- **C) OBLIGATORIO: Se te avisará vía correo la fecha y hora en que deberás acudir al Centro de Información y Documentación** (**Biblioteca**), donde la Subdirección de Servicios Educativos llevará a cabo el recorrido y la reunión con familiares. **Se te solicita acudir en compañía de padre o madre (recomendable).**
- **D)** Una vez terminado el recorrido se te solicitará presentarte nuevamente en el Departamento de Control escolar donde se te tomará la fotografía de la credencial (deberás traer el recibo de documentos y una impresión de la vigencia del IMSS).

## **NOTA: "La UPVM asignará el grupo y el turno (matutino o vespertino), sin opción a cambio.**

*Nota: Posterior a tu inscripción es indispensable revisar y estar al pendiente del correo electrónico, ya que será el medio para informarte el día de la Plática de Inducción Zoom, donde te informaremos entre otras cosas como imprimir tu horario de clases.*

*La credencial de alumno será entregada iniciando clases, se te enviará día y hora por correo electrónico, los primeros días clases ingresaras con tu horario de clases impreso.*

Consulte nuestros avisos de privacidad en la página oficial<https://upvm.edomex.gob.mx/> en la sección acerca del sitio.

**\*Certificados de Educación Media Superior de 2018 a la fecha, deberán cumplir la normatividad vigente.**

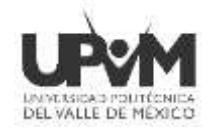

# **5. Directorio del Departamento de Control Escolar**

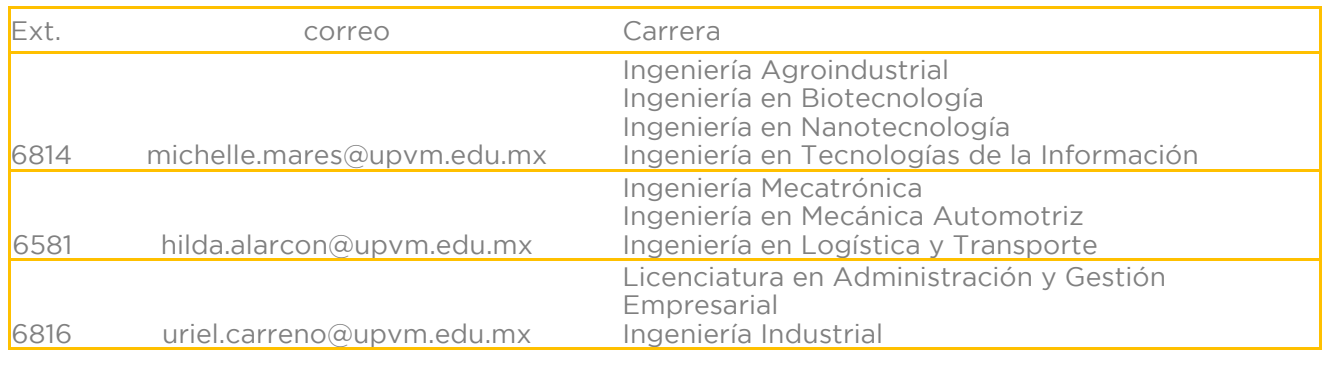

# **6. PUNTOS IMPORTANTES**

- **A) El expediente entregado quedará a resguardo en la UPVM durante el tiempo que curse sus estudios.**
- **B) La UPVM se reserva el derecho de verificar sin excepción alguna y en cualquier momento, la validez y autenticidad de los documentos exhibidos; por lo que, de encontrarse documentación que carezca de validez, la UPVM anulará o cancelará la inscripción.**
- **C) En caso de requerir Baja Definitiva posterior a la Inscripción, solo podrá ser tramitada a partir de la tercera semana de mayo 2024 y la Universidad Politécnica del Valle de México NO está obligada a devolver los pagos efectuados.**
- **D) La Universidad Politécnica del Valle de México NO está obligada a devolver los pagos, si el aspirante aceptado no concluye el trámite en tiempo y forma.**
- **E) Los casos no previstos en la presente convocatoria, se dará respuesta a través de la normatividad vigente.**
- **F) Consulte nuestros avisos de privacidad en la página oficial<https://upvm.edomex.gob.mx/> en la sección acerca del sitio.**

**SI ERES MIGRANTE aceptamos el CURP temporal.**

**Envía en PDF los documentos expedidos por la institución en la cual estudiaste y te orientamos acerca del trámite de legalización y revalidación de estudios al correo: [controlescolar@upvm.edu.mx](mailto:controlescolar@upvm.edu.mx)**

**Las y los alumnos(as) que van a aplicar trámites de EQUIVALENCIA de materias por contar con estudios universitarios previos solicitar información la primer semana de clases en el Departamento de Control Escolar de la Universidad.**

## **Dudas y/o consultas**

Teléfono: (55) 5062-6460 ext. 6809, 6481 Correo: [controlescolar@upvm.edu.mx](mailto:controlescolar@upvm.edu.mx) Teléfono: (55) 5062-6460 ext. 6810, 6484 y 6584 [sub\\_educativos@upvm.edu.mx](mailto:sub_educativos@upvm.edu.mx)

Consulte nuestros avisos de privacidad en la página oficial<https://upvm.edomex.gob.mx/> en la sección acerca del sitio.

**\*Certificados de Educación Media Superior de 2018 a la fecha, deberán cumplir la normatividad vigente.**